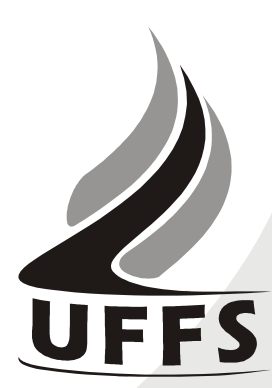

## **ANEXO II REQUERIMENTO DE PERMANÊNCIA NA CONCESSÃO DE HORAS**

## **I - Quadro do horário de trabalho regular do servidor**

Deverá ser preenchido com o horário regular do servidor, sem considerar as horas concedidas em editais anteriores do PLEDUCA. A jornada de trabalho de cada servidor deverá ser observada.

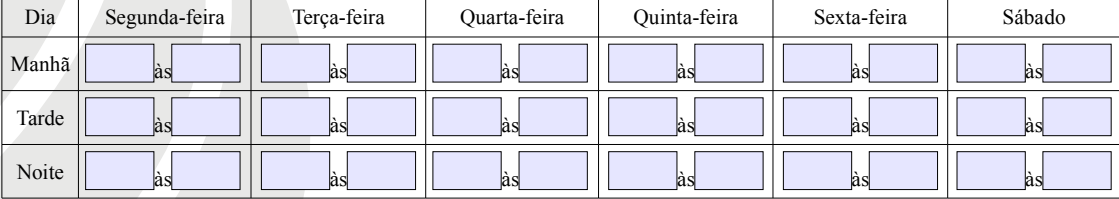

## **II - DADOS DO CURSO**

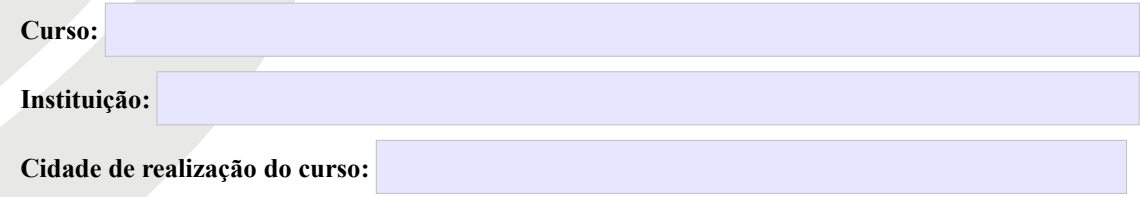

## **III – SOLICITO A CONCESSÃO DE HORAS EM RELAÇÃO À JORNADA DE TRABALHO SEMANAL:**

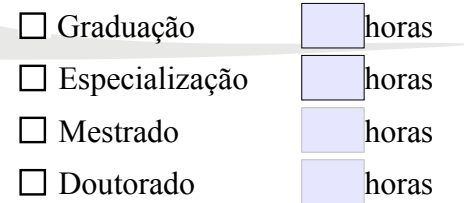

Observações:

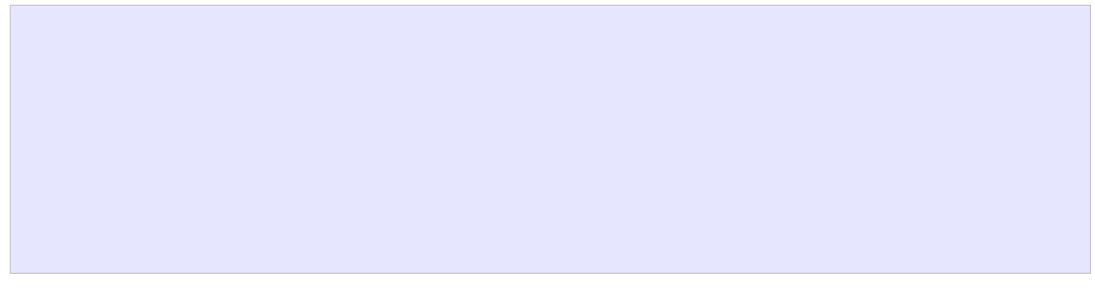

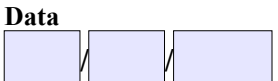

**/ / Ass. do Servidor - Siape**

*Para cadastro no SGPD: Documentos > Físico > Interno > Formulário – Classe 024.91 – Concessões > Fila de trabalho do COPLE.*